## **Chapter 4 –Describing the Relation Between Two Variables**

### **Regression and Correlation**

**Section 4.1, 4.2, and 4.3**: In this section we show how the **least square method** can be used to develop a linear equation,  $Y = aX + b$ , relating two variables, Y and X. The variable that is being predicted is called the **Dependent(Y)** or **Response** variable and the variable that is being used to predict the value of the dependent variable is called the **Independent(X)** or **Explanatory** variable. We generally use Y to denote the dependent variable and use X to denote the independent variable.(Common types of relationships-see images below)

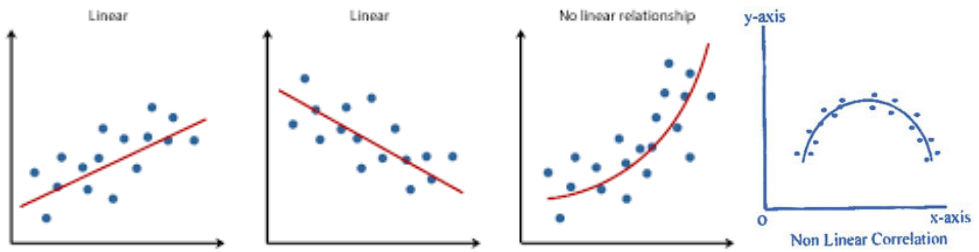

**Example 1:** The instructor in a freshman computer science course is interested in the relationship between the time using the computer system  $(X)$  and the final exam score  $(Y)$ . Data collected for a sample of 10 students who took the course last semester are presented below. Draw the scatter plot.

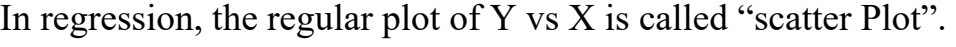

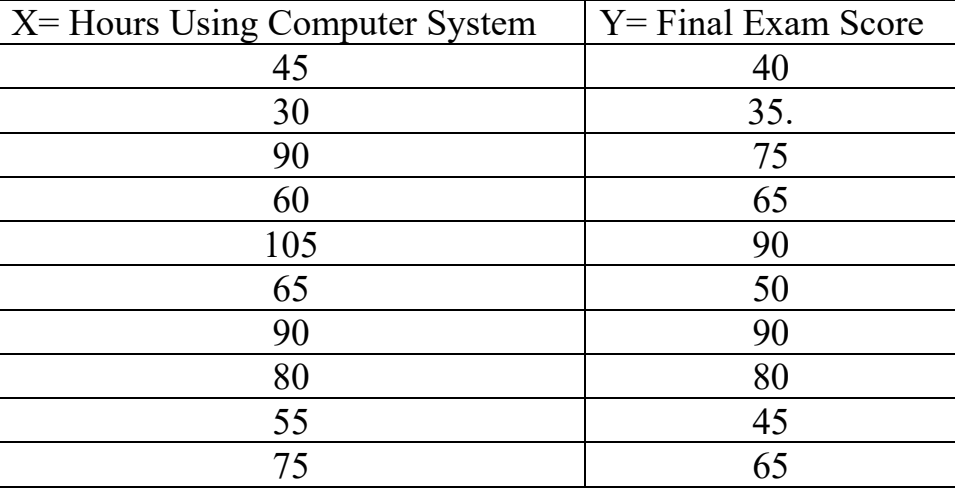

Use the TI 83/84 to do a Scatter Plot using the data in the above table. First enter the values in the calculator

Using TI-83/84: stat, 1: Edit and enter X in L1 and Y in L2.

After entering the data, do  $2<sup>nd</sup>$  and Y to access the statplot. Choose 1 for statplot 1 and turn it on, Type:1<sup>st</sup> one, Xlist:L1, Ylist:L2, Mark: Choose anyone of the three symbols, ZOOM #9. Now you should be able to see the scater plot. For "Mark", I chose the square symbol to represent the points on the scatter plot. (see pictures below)

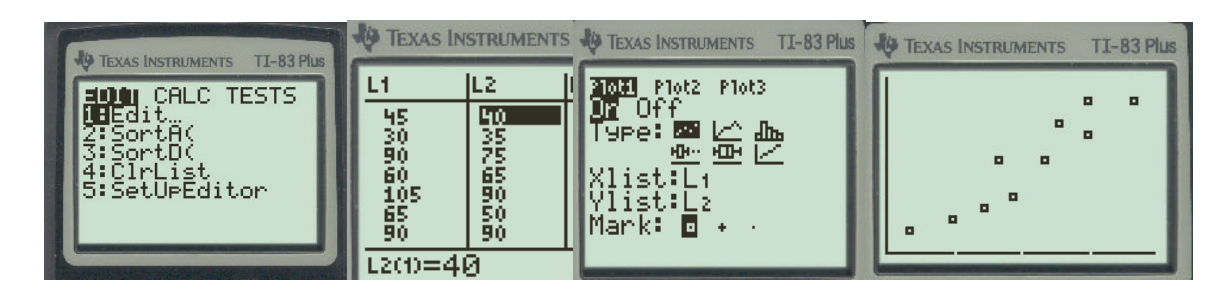

Looking at the scatter plot, the relationship between the two variables can be approximated by a straight line. Clearly, there are many straight lines that could represent the relationship between x and y. The question is, which of the straight lines that could be drawn "best" represents the relationship?

The **least square method** is a procedure that is used to find the line that provides the best approximation for the relationship between X and Y. We refer to this equation of the line developed using the least square method as the **regression line**. Use the TI 83/84 calculator to find the regression line.

First let us make sure your calculator is setup correctly. Perform the following sequence of commands:  $2<sup>nd</sup>$  and 0 to access the catalog, scroll down until you see "DiagnosticOn". Put your cursor next to DiagnosticOn and hit enter twice. (see pictures below)

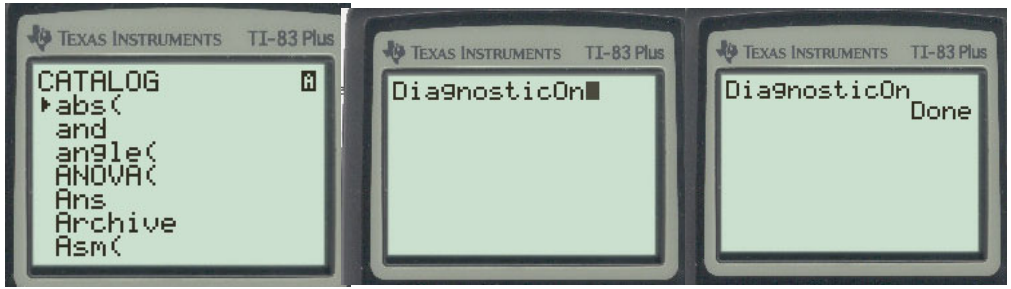

**Regression Line:**  $\hat{Y} = aX + b$  where

- $a = slope of the line$
- $b = y-intercept of the line$
- $\hat{Y}$  = Predicted value of Y

Now use the calculator to find the regression line.

Using TI-83/84: stat, CALC, 4:LinReg( $ax+b$ ),  $2<sup>nd</sup>$  and 1 for L1,  $2<sup>nd</sup>$  and 2 for L<sub>2</sub>, and enter. (see pictures below)

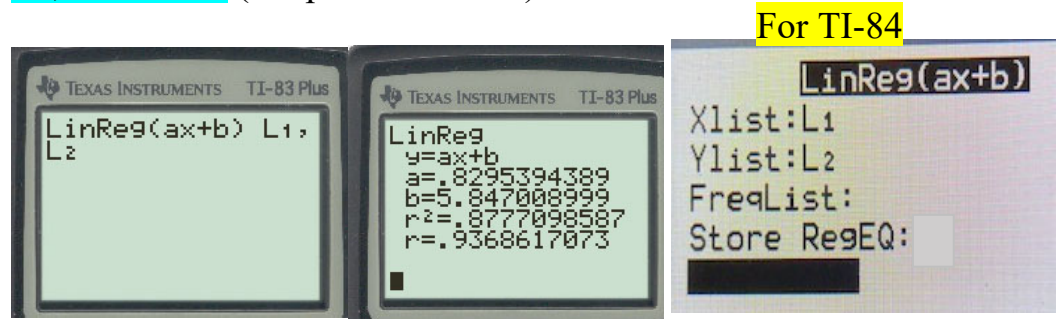

Please note: the slope:  $a= 0.8295$  and y-intercept:  $b= 5.847$ linear correlation:  $r = 0.93686$  and R-Squared:  $100(r^2)\%$ 100(0.8777)%=87.77%

**Example 2:** Find the regression line for the data given in **Example 1**. Use the regression line to estimate y when  $x = 80$ . (Use TI-83/84)

 $a = 0.8295$  and  $b = 5.847$  (From TI-83/84)

Thus the regression line is :  $\hat{Y} = (0.8295)X + 5.847$ 

The linear relationship between X and Y is  $r=0.93686$  or 93.686%.

Question: Are the predictions of Y using X good(reliable)? Yes, if  $R-Squared = 100 (r<sup>2</sup>)$  is 65% or more, then the prediction is acceptable.

**Prediction:** When  $x = 80$ ,  $\hat{Y} = 0.8295(80) + 5.847 = 72.21$  (or use TI-83/84). Is this a good prediction and why? Yes, since R-Squared=87.77% is greater than 65% .

Using the calculator to make a prediction. First plot the scatter plot and regression line the same time.

Using TI-83/84: stat, CALC, 4:LinReg(ax+b),  $2<sup>nd</sup>$  and 1 for L1,  $2<sup>nd</sup>$  and 2 for L2, VARS, Y-VARS, 1: Function, 1: Y1, and Enter, ZOOM #9, TRACE, move cursor UP(arrow up) on the regression line, Type 80, Enter. This is a prediction for  $X=80$ ,  $Y=72.21$ . Now, Type 60, and Enter. This is another prediction for  $X=60$ ,  $Y=55.619$ . (see pictures below)

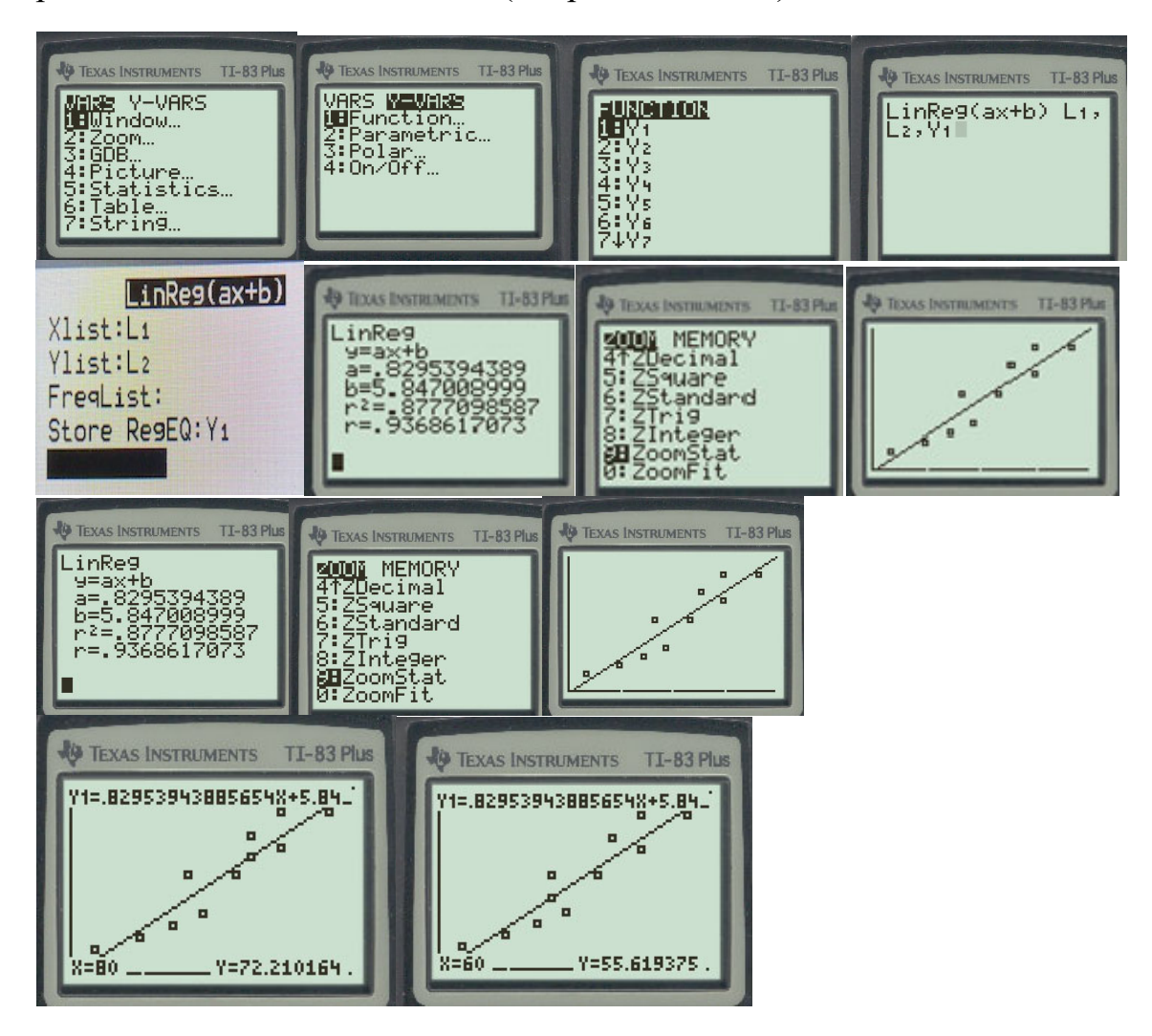

**Least Square Method (Finding slope-a and y-intercept-b by hand)**  The values of b and a can be computed using the following equations.

$$
a = \frac{\sum xy - n\overline{XY}}{\sum x^2 - n(\overline{X})^2}
$$
 and  $b = \overline{Y} - a\overline{X}$   
where  $\overline{X} = \frac{\sum x}{n}$ ,  $\overline{Y} = \frac{\sum y}{n}$ , and n = total number of observations.

**Residual** is the difference between the actual value of *Y* and the predicted value  $\hat{Y}$ ,  $Y - \hat{Y}$ . The Residual is denoted by e,  $e_i = Y_i - \hat{Y}_i$ . If the residual is negative, *Y* is below  $\hat{Y}$  (*Y* is overestimated by  $\hat{Y}$ ). If the residual is positive, *Y* is above  $\hat{Y}$  (*Y* is underestimated by  $\hat{Y}$ ). Please note that the residual is the error of your estimate.

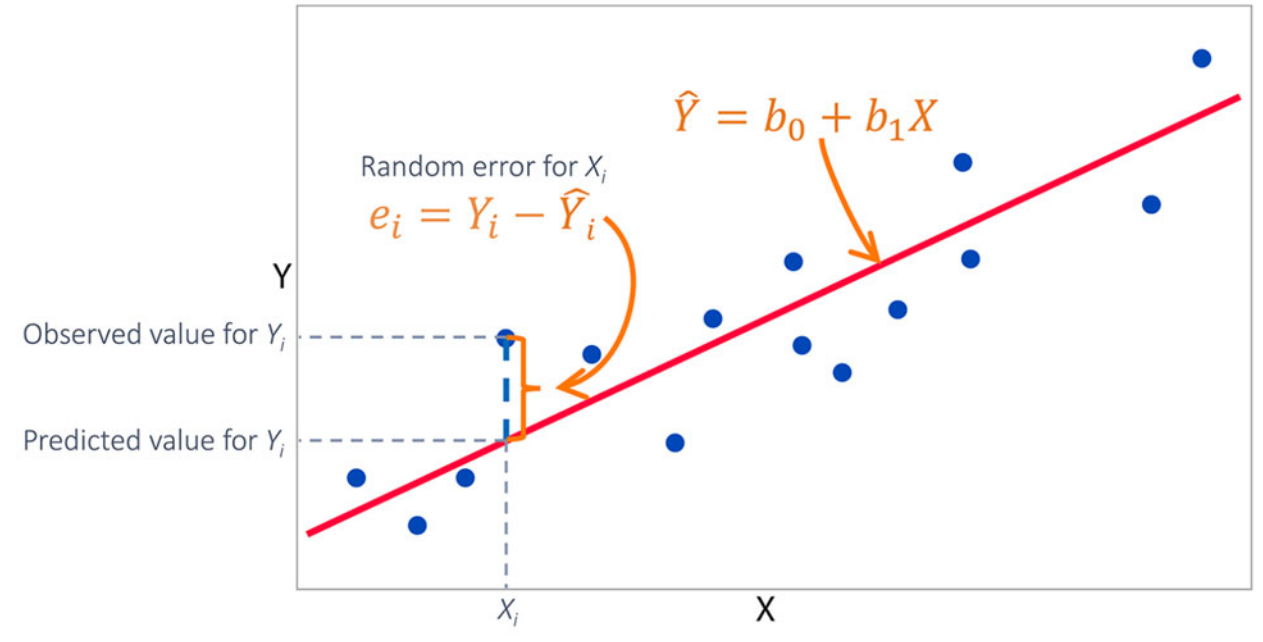

For X=80 the actual value for Y=80 from the data. In Example 2, the predicted value of Y, i.e.  $\hat{Y}$ =72.21. The **Residual(error)** is  $e = Y - \hat{Y} = 80 - 72.21 = 7.79$ . The error is 7.79. The value of Y at X=80 is underestimated by 7.79 points.

# **Linear Correlation(r)**

The linear correlation coefficient, **r**, measures the strength of the linear association between two quantitative variables. You can get **r** from TI-83/84.

### **Rules for interpreting r**:

- a. The value of r always falls between –1 and 1. A positive value of r indicates positive correlation and a negative value of indicates negative correlation.
- b. The closer r is to 1, the stronger the positive correlation and the closer r is to  $-1$ , the stronger the negative correlation. Values of r closer to zero indicate no linear association.
- c. The larger the absolute value of r, the stronger the relationship between the two variables.
- d. r measures only the strength of linear relationship between two variables.

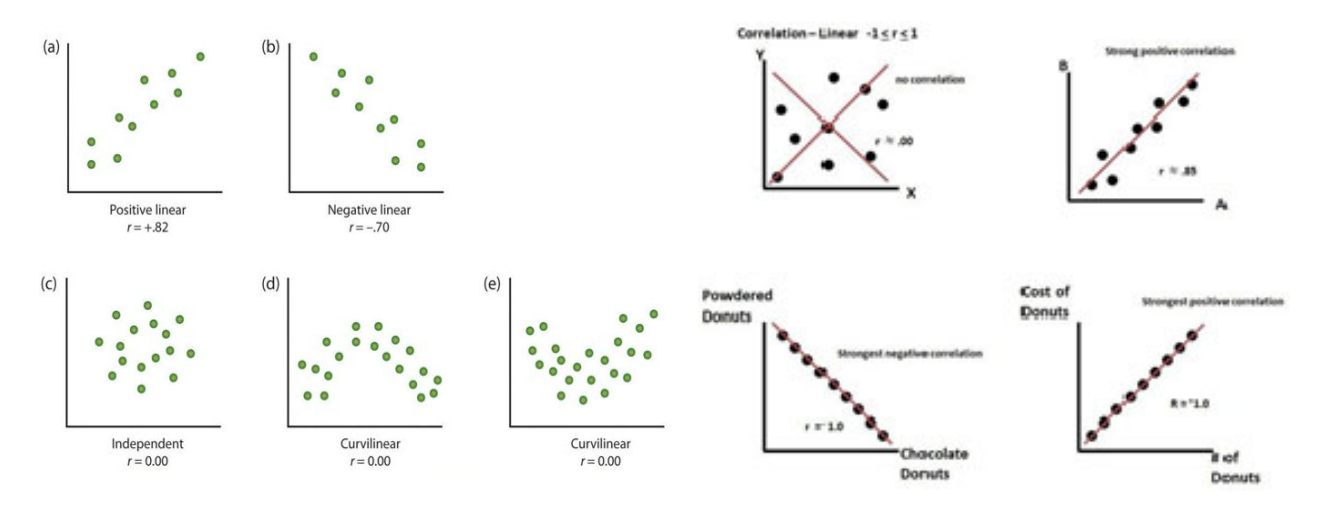

Below are some images noting the degree of linear relationship(r)

**The Coefficient of Determination (** $R - Squared = 100(r^2)\%$ **)** 

We define  $R - Squared = 100(r^2)\%$  to be the coefficient of determination. You can get it from the TI-83/84.

**Note:** The coefficient of determination always lies between 0 and 1 and is a descriptive measure of the utility of the regression line for making prediction. Values of  $R - Squared$  near to zero indicate that the regression equation is not very useful for making predictions, whereas values of  $r^2$  near 1 or  $R - Squared$  near 100% indicate that the regression equation is extremely useful for making predictions. If  $R - Squared$  is 65% or more, then the prediction is acceptable.

**Example 3:** In example 1, are the predictions good?

From the TI-83,  $R - Squared = 87.77\%$ . Yes, using the regression line,  $\hat{Y} = (0.8295)X + 5.847$ , the predictions are good.

**Homework-Section 4.1, 4.2, and 4.3 Online - MyStatLab** 

## **Example: Real Life Application**

# **Dr. XXXXX**

I'm a VSU alumnus-class of '95. My sole proprietorship business (me) needs a solution to a math problem, and since my BS was in Psychology, I'm unqualified and was hoping you could help.

Much thanks in advance, **Mr. XXXXXXXXXXX** 

#### *Problem:*

Below is a table. Left column is the length of an auger (it moves cement powder through a tube with a motorized "screw) . Right column is HP required to maintain a certain production "constant" at the respective length. I need to know the equation (if it exists) to obtain the HP given ANY length (eg. 12' or 28' ) . Length range is 10' - 40' . MS Excel showed me that the graph is a mild "S" shape, so I knew I was in trouble, given that anything beyond linear relationships is a nightmare for me.

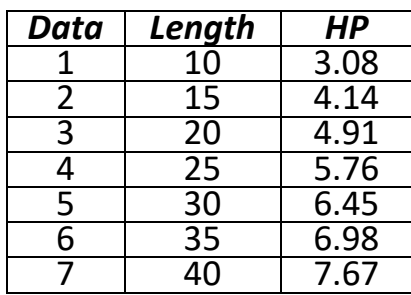